JOHANNESBURGO – Reunión sobre el nuevo sitio web del GAC Jueves, 29 de junio de 2017 – 13:30 a 14:00 JNB ICANN59 | Johannesburgo, Sudáfrica

## THOMAS SCHNEIDER: Estamos reanudando la sesión, por favor, tomen asiento.

Queridos colegas, vamos a comenzar esta sesión. Ahora vamos a ver una actualización acerca de nuestro sitio web, el sitio web del GAC, que está siendo revisado, está en periodo de actualización o como quieran denominarlo.

Tenemos algunos colegas aquí presentes que nos están ayudando. Son los responsables de que este sitio web se haga realidad. Les voy a pedir que se presenten y luego comenzamos con la sesión.

CHRIS GIFT: Hola. Soy Chris Gift. Soy vicepresidente de gestión de producto. Y luego Steve Allison, que estuvo trabajando en este proyecto del sitio web del GAC, el me reporta y yo estoy aquí también junto a él.

*Nota: El contenido de este documento es producto resultante de la transcripción de un archivo de audio a un archivo de texto. Si bien la transcripción es fiel al audio en su mayor proporción, en algunos casos puede hallarse incompleta o inexacta por falta de fidelidad del audio, como también puede haber sido corregida gramaticalmente para mejorar la calidad y comprensión del texto. Esta transcripción es proporcionada como material adicional al archive, pero no debe ser considerada como registro autoritativo.*

MARK SEGALL: Hola, soy Mark Segall. Soy director de servicios de colaboración con la comunidad en la ICANN. Soy responsable del desarrollo y la gestión de este proyecto del sitio web.

FABIEN BETREMIEUX: Hola, soy Fabian Betremieux, del equipo de soporte del GAC. Este proyecto es un esfuerzo conjunto, por eso tenemos a los equipos de gestión de producto y a los equipos técnicos, y nuestra participación desde el punto de vista del GAC es para hacer realidad este proyecto desde la perspectiva del usuario. Les vamos a dar una actualización del progreso logrado y luego vamos a hacer una sesión, una demo, para mostrarle algunos aspectos y algunos motivos por los cuales queremos que ustedes empiecen a interactuar con este sitio web y a participar. Vamos a mostrarles de qué manera pueden ayudarnos a conocer mejor este sitio web.

> Aquí tenemos los plazos de este proyecto. Estuvimos trabajando con los equipos técnicos para tener una versión beta del sitio web a su disposición. Todos deberían haber recibido en abril sus credenciales de inicio de sesión. Hemos notado que solamente un pequeño grupo de miembros pudo activar sus cuentas. Vamos a retomar ese tema y les ayudaremos a que encuentren el correo electrónico que necesitan para poder hacer inicio de sesión y acceder a la versión actual del sitio web.

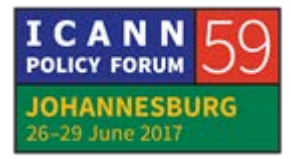

Hoy vamos a brindarles esta información actualizada y les explicaremos los pasos a seguir.

Estamos entrando en una etapa en la cual la versión beta está lista para su lanzamiento o se aproxima al lanzamiento de esta primera versión del sitio web. Pero antes todos debemos estar listos; la infraestructura técnica, el contenido y también ustedes. En las próximas semanas, en los próximos meses, vamos a intentar asegurarnos de que ustedes usen más el sitio web, estén más expuestos al sitio web, para poder incluir su experiencia en nuestra evaluación de esta situación y ver si estamos listos para el lanzamiento. Realizaremos un informe para los líderes del GAC para aquellos decidan si en agosto el nuevo sitio web ya va a ser el sitio web oficial del GAC. Esa sería la fecha ideal.

¿Qué necesitamos de parte de ustedes para poder lograr este objetivo? En primer lugar, que activen sus cuentas. Si no lo han hecho todavía, deberían haber recibido hace poco un correo electrónico, creo que fue el día de ayer. Ayer durante el día deberían haber recibido un correo electrónico para volver a configurar su contraseña. Nosotros nos cercioramos de que tengan una contraseña exclusiva para cada uno de sus correos electrónicos. Con hacer clic en el enlace correspondiente pueden hacer esa reconfiguración de su contraseña.

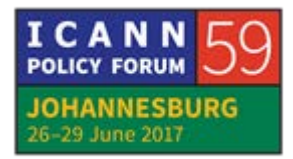

Entonces, por favor, asegúrense de activar su cuenta, de hacer inicio de sesión y de ir explorando el sitio web. Vayan buscando contenido en este nuevo sitio web. Veo que tienen preguntas.

ORADOR DESCONOCIDO: Desafortunadamente, nosotros eliminamos esos correos electrónicos por cuestiones de ciberseguridad.

FABIEN BETREMIEUX: Muchas gracias por ser tan cauteloso. Sí.

- IRÁN: Por favor, vuelva a enviar el correo electrónico, porque yo lo he eliminado.
- FABIEN BETREMIEUX: Sí, entendemos esto, en el equipo técnico tenemos un sistema específico para iniciar sesión en los sitios web. La comunidad está empezando a utilizar ese sistema que tiene buena gestiones de credenciales, de contraseñas, etc.

Ustedes reciben un correo electrónico de OKTA, que es el proveedor de ese servicio. Y sí, somos conscientes de que hay un problema de comunicación. Pero sí, sí, ese correo electrónico es legítimo. Les vamos a mandar el nuevo correo electrónico y, por

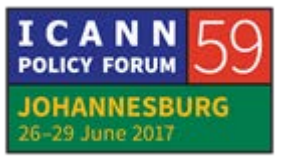

favor, no lo eliminen cuando lo vuelvan a recibir, para poder acceder al sitio web.

Ahora bien, una vez que activaron su cuenta, hacen inicio sesión, van explorando todo el sitio web, van buscando material, contenido, si no encuentran el contenido, por favor, nos avisan. Nosotros tenemos un correo electrónico, gacfeedback@icann.org para recibir justamente todos estos comentarios.

Lo que vamos a ir haciendo es ir incorporando cada vez más contenido en el sitio web. Queremos llegar a cumplir una meta en la cual tengamos todo este contenido en un único lugar donde puedan encontrar todos sus documentos, así que estén preparados porque los vamos a ir llevando en este recorrido con cada vez más exposición, más contenido y más uso en relación a este sitio web.

Con lo cual, llegado un momento todos estaremos a gusto con el lanzamiento de este sitio web. Aquí tenemos grabaciones de seminarios web que se hicieron este semestre. Ustedes pueden acceder a esas grabaciones. Están los enlaces correspondientes. Y pueden ver más información acerca de cómo usar el sitio web y, por supuesto, cuentan con nosotros.

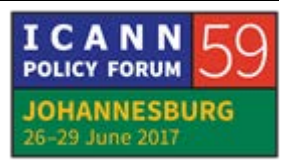

- PAÍSES BAJOS: Gracias, Fabien. Tengo una pregunta. ¿Esta es la misma plataforma que la anterior? ¿Es una plataforma distinta? ¿Van a hacer un afusión de ambas plataformas? ¿Cómo funciona esto?
- FABIEN BETREMIEUX: Lo que vamos a lograr con el tiempo es tener un sitio web autoritativo, que va a ser el nuevo sitio web, y el sitio web antiguo estará archivado durante un tiempo. Pero la idea es migrar todo el contenido y toda la actividad al nuevo sitio web.

Antes de mostrar alguna de las áreas clave del sitio web, quiero que veamos una captura de pantalla. Este es el correo electrónico para hacer la recuperación de contraseña, que viene de OKTA. Tiene un enlace, que es legítimo. También ese enlace tiene un tiempo de vigencia. Y Chris va a hablar más sobre este tema.

CHRIS GIFT: Muy bien. No se preocupen por ese límite de tiempo que ven ahí en el correo electrónico. Si ustedes no hacen clic en el enlace dentro de ese tiempo, lo único que tienen que hacer es ir al sitio web, creo que tenemos una captura de pantalla. No, no, no la tenemos. Pero lo vamos a mostrar cuando les hagamos la demo. Ustedes en el sitio web pueden hacer su recuperación de contraseña como se hace en la mayoría de los sitios web cuando

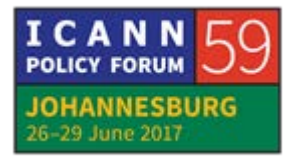

uno se olvida de la contraseña. Pueden hacer clic en "recuperación de contraseña" y van a recibir nuevamente este correo electrónico. O sea que van a poder registrar su cuenta cuando a ustedes les resulte más conveniente.

Ahora vemos en pantalla el nuevo sitio web. No sé si Fabien va a empezar a dar la demostración.

JULIA CHARVOLEN: Quiero compartir algunas páginas con ustedes, como el inicio de sesión y el registro. Si ustedes activaron sus cuentas pero no recuerdan la contraseña, hacen clic aquí, en "*password help*", ayuda con la contraseña. Y van a recibir otro correo electrónico de OKTA. Quiero mostrarles que tienen paginas traducidas. Aquí tenemos la página de novedades. Todavía no tenemos portugués disponible, pero este es un trabajo en curso.

> Con respecto a los miembros, yo no hice inicio de sesión porque hay información privada y no se quiere mostrar esa información, es por eso que no hago inicio de sesión ahora, para que no se vea esto en la pantalla. Aquí pueden elegir a quién están buscando; por ejemplo, si quieren ver los países y territorios que son miembros del GAC. Y también tenemos la sesión de calendario y también reunión y registros. En el calendario pueden ver las fechas en color azul. Esas son fechas en las cuales tienen reuniones agendadas. Por ejemplo, el 29 tenemos

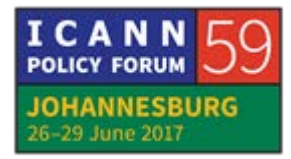

las sesiones del GAC para el día de hoy. Y creo que ahora entonces podemos pasar al próximo paso en la presentación.

FABIEN BETREMIEUX: Una diferencia muy notoria en este nuevo sitio web es la que voy a mostrar ahora al compartir mi pantalla. Hay tres o cuatro secciones principales en el sitio. No voy a ir una por una porque las vimos en los seminarios web y tienen las grabaciones de los seminarios. Pero aquí tenemos toda la información acerca del GAC, luego el asesoramiento del GAC, los comunicados, la correspondencia, un asesoramiento desglosado, pormenorizado. También tenemos reuniones y registros, y luego iniciativas de trabajo.

> Acerca del asesoramiento del GAC, si vamos a la página del comunicado vemos que podemos acceder a todos los comunicados con este menú desplegable. Ahora no se puede ver en pantalla, justamente está el menú desplegable en el cual vemos una lista de todos los comunicados del GAC. Estamos tratando de darle un formato web de manera tal que podamos extraer distintas partes de los asesoramientos, hacer búsquedas con mucha mayor facilidad. Ven que hay ciertas diferencias porque tenemos asesoramientos previos a la existencia de este sitio web que están en formato PDF. De todas maneras aquí están todos los asesoramientos. Lo mismo sucede con respecto

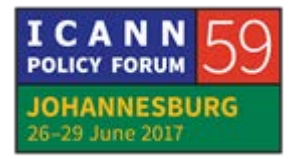

a la correspondencia. Tenemos toda la correspondencia. Podemos hacer búsquedas. Entonces les pedimos que vayan explorando esta parte del sitio web y que nos den sus comentarios acerca de cómo les resulta el acceso. ¿Ya mencionaron la parte de reuniones? Bien. Entonces no la voy a volver a mencionar.

JULIA CHARVOLEN: Con respecto a la redacción del comunicado, el propósito del sitio web es que se permita redactar el documento en directo. Entonces ustedes pueden hacer inicio de sesión con sus credenciales y pueden ver este comunicado del GAC a medida que se va desarrollando en el sitio web en lugar de recibirlo por correo electrónico.

CHRIS GIFT: Fabien, ¿vamos a ir a la parte de preguntas y respuestas ahora?

FABIEN BETREMIEUX: Recientemente actualizamos una página que tiene los nombres de países y territorios y los requisitos en materia de notificación a los países respectivos. Quiero mostrarles esta página en este nuevo sitio web. Vamos a la función de búsqueda y escribo "país" o escribo requisitos para países y territorios y sus nombres correspondientes. Ahora hago clic en el icono de

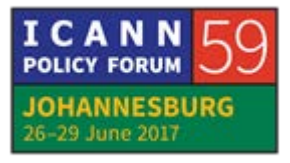

búsqueda y se está realizando la búsqueda. Y siempre que uno hace una demostración necesita un poquito más de tiempo. Bueno, aquí vemos entonces los requisitos de notificación respecto del uso de los nombres de países y territorios como dominios de segundo nivel y vemos la lista correspondiente.

Van a ver exactamente el mismo contenido pero en una nueva estructura. Es decir, es la misma información que tenemos en el sitio web actual pero con otra estructura. Hay algunos títulos que todavía no tienen contenido porque la idea es que en esas páginas haya mucha más información. Pero vemos que tenemos nuestra tabla con los distintos niveles de requisitos, R, X, B, ustedes recordarán este tipo de niveles según la notificación que un país requiera. Entonces todo esto está disponible en este nuevo sitio web y nosotros vamos a recibir con mucho gusto sus comentarios.

Ahora quiero ver otra funcionalidad de este nuevo sitio web. Esto es algo nuevo, no existía antes. Podemos utilizar el contenido que tenemos en nuestras plataformas móviles. Esto es lo que van a ver ustedes en sus tabletas, en sus teléfonos móviles. Es una funcionalidad extra de este nuevo sitio web que consideramos que será de utilidad para ustedes.

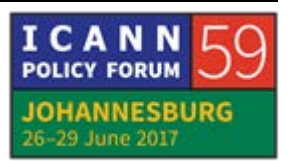

Les mostré las principales áreas que nos gustaría que vayan explorando para recibir sus comentarios. Y ahora vamos a recibir sus preguntas o comentarios en la sala.

IRÁN: Con respecto a la aplicación móvil, ¿tenemos el calendario de eventos para cada día, en qué horario? Para no tener que ir a la página de la ICANN, sino que podamos ir a la página del GAC. En otras organizaciones se hace así. Nos indican qué reunión, en qué sala y en qué horario.

> Por otra parte, respecto a las transcripciones, ¿tienen archivo de transcripciones y es accesible para poder una reunión en particular? Gracias.

- JULIA CHARVOLEN: Sí. Tenemos todo lo que usted ha solicitado, lo va a tener disponible en su teléfono móvil y también directamente en el sitio web del GAC sin tener que ir al sitio web de la ICANN.
- FABIEN BETREMIEUX: Para complementar la respuesta de Julia, toda esta plataforma está construida para estar disponible en una tableta o en un teléfono móvil también. Todo lo que esté en el sitio web estará visible y adaptado a un dispositivo móvil. Va a tener calendario,

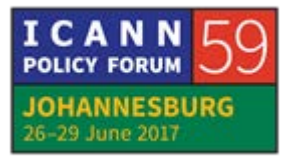

los eventos, y en cada uno de estos eventos van a estar sus grabaciones de audio, sus transcripciones. Todo lo que se produzca en esa sesión.

Con respecto a su segunda pregunta, que ahora no recuerdo… a ver, ¿cuál era su segunda pregunta, Kavouss, por favor?

IRÁN: La segunda pregunta tenía que ver con las transcripciones de las reuniones. Si van a estar archivadas.

FABIEN BETREMIEUX: Sí, sí. Se puede encontrar todo a través de una búsqueda. Todo lo que tenemos en el sitio web actual va a estar migrado al nuevo sitio web y ahí estarán los registros de las nuevas reuniones también. Se va a poder hacer una búsqueda, va a estar todo accesible y va a estar también accesible vía calendario.

IRÁN: Gracias.

INDONESIA: Estoy tratando de buscar cosas en el sitio web anterior y en el nuevo porque recibí el correo electrónico de OKTA, entonces recibí el correo electrónico, lo abrí, como luego no había

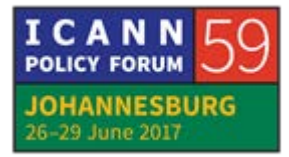

recibido el anterior le pedía OKTA que me enviara el nuevo, pero después de cinco minutos o algo así no recibí nada.

Lo que pregunto es, ¿lleva más de cinco minutos o hay algún problema con el servidor? Porque ayer cuando hice el registro acá, arriba en la máquina, la persona que estaba ahí me dijo que iban a enviar un correo electrónico a mi dirección. No lo enviaron e hice entonces la reconfiguración; tampoco lo enviaron, pero como me gustaría escuchar de Julia o alguien, si hay un problema con ese servidor en particular, y si es por eso que no estoy recibiendo el correo electrónico.

CHRIS GIFT: Para quienes tengan este problema, creo que hay una persona en el fondo que está levantando su mano para indicarles si tienen algún problema, y que él les ayude a solucionarlo.

ORADOR DESCONOCIDO: De hecho, no leí el correo electrónico, pero lo pude activar. Los requisitos de contraseña son muy estrictos por lo que puedo ver, porque está hablando de 12 caracteres y que alternar las mayúsculas y las minúsculas, los números. Entonces me parece que es demasiado seguro, demasiada seguridad la que se pide. Yo estoy utilizando mi dispositivo móvil. Si estoy utilizando mi teléfono móvil, ¿es una aplicación? ¿Tengo que cambiar la

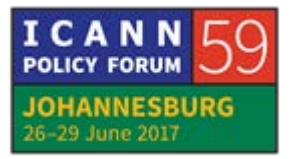

contraseña? ¿Utilizo la misma plataforma? ¿Es otra aplicación que tengo que descargar?

CHRIS GIFT: Si quieren ver el contenido que está disponible sólo para los miembros del GAC, tiene que descargar la aplicación en el dispositivo móvil. Entiendo que 12 caracteres sea realmente una contraseña muy segura, pero bueno, hubo varios debates internos y obviamente tenemos en contraposición la seguridad con la facilidad del uso de las aplicaciones. Por el momento fijamos la contraseña en 12. No tenemos por qué quedarnos ahí, siempre podemos poner más caracteres en la contraseña. Hubo gente que pensó en 16 caracteres, de hecho. Nos pareció que era mucho y por eso lo pusimos en 12. Pero les pedimos los comentarios que tengan al respecto, porque realmente es una decisión difícil para nosotros. Tenemos que entender que los mismos servicios, como los de OKTA, también se utilizan para otros, entonces el GAC tiene información muy segura y tenemos que equilibrar lo que es la facilidad de uso con la seguridad, pero les pedimos que hagan los comentarios pertinentes, por favor. IRÁN:  $i$  is puede enviar un correo electrónico ahora? Porque yo no

recibí nada todavía. Gracias.

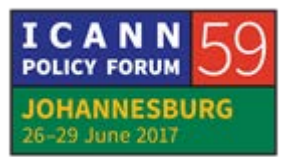

KIRIBATI: Yo miré el sitio web. ¿Hay algún lugar para los que vienen por primera vez o va a existir algún lugar para que quienes vienen por primera vez puedan hacer una transición entre su primera participación y todo el trabajo que ya ha habido en el GAC?

- JULIA CHARVOLEN: Sí, es una buena pregunta, porque de hecho es algo en lo que vamos a trabajar en forma específica. Ahora el contenido es bastante básico, y es algo en lo que está trabajando el grupo de trabajo de regiones subatendidas. Ellos están analizando el sitio del GAC y los miembros del GAC dentro del grupo de trabajo van a generar todo un paquete de inducción para aquellos que vengan por primera vez. Y después obviamente esto va a estar subido al sitio web.
- FABIEN BETREMIEUX: Bueno, acá a la derecha tengo a alguien pidiendo la palabra. Cristina Monti de la Comisión Europea.
- COMISIÓN EUROPEA: Realmente me parece que es muy útil, se ve bien este sitio web. Pero tengo una sugerencia. Yo estaba buscando información en el sitio anterior del GAC sobre las presidencias anteriores y no lo pude encontrar. Entonces quizás para contenidos dentro de lo que es autoridad, la página de líderes del GAC, sería bueno tener

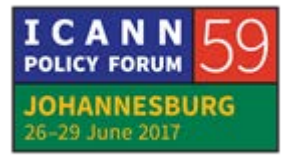

un historial de las presidencias, quizá la presidencias anteriores o los nombres solamente. Es una sugerencia nada más. Gracias.

FABIEN BETREMIEUX: Gracias. Tomamos nota de esto.

GUYANA: Perdón. Lance Hinds. No sé, pero bueno, yo entré desde mi plataforma móvil y dentro de computadora, entonces, realmente no tiene que haber preocupaciones, no sé si será una política poner estas contraseñas para poder conectarse.

FABIEN BETREMIEUX: Gracias. Vamos a tratar de hacerlo en orden.

SUDÁN: Bueno, yo utilicé un archivo hace dos días y realmente, si bien pude poner mi nombre de usuario y contraseña, traté pero no pude leer los registros, por ejemplo de las últimas sesiones. Yo traté de ir por las sesiones, traté de utilizar mi nombre y mi contraseña.

FABIEN BETREMIEUX: ¿Y quiso desde el nuevo sitio web acceder a esas grabaciones?

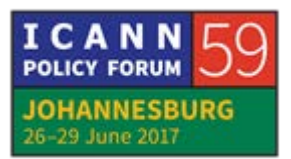

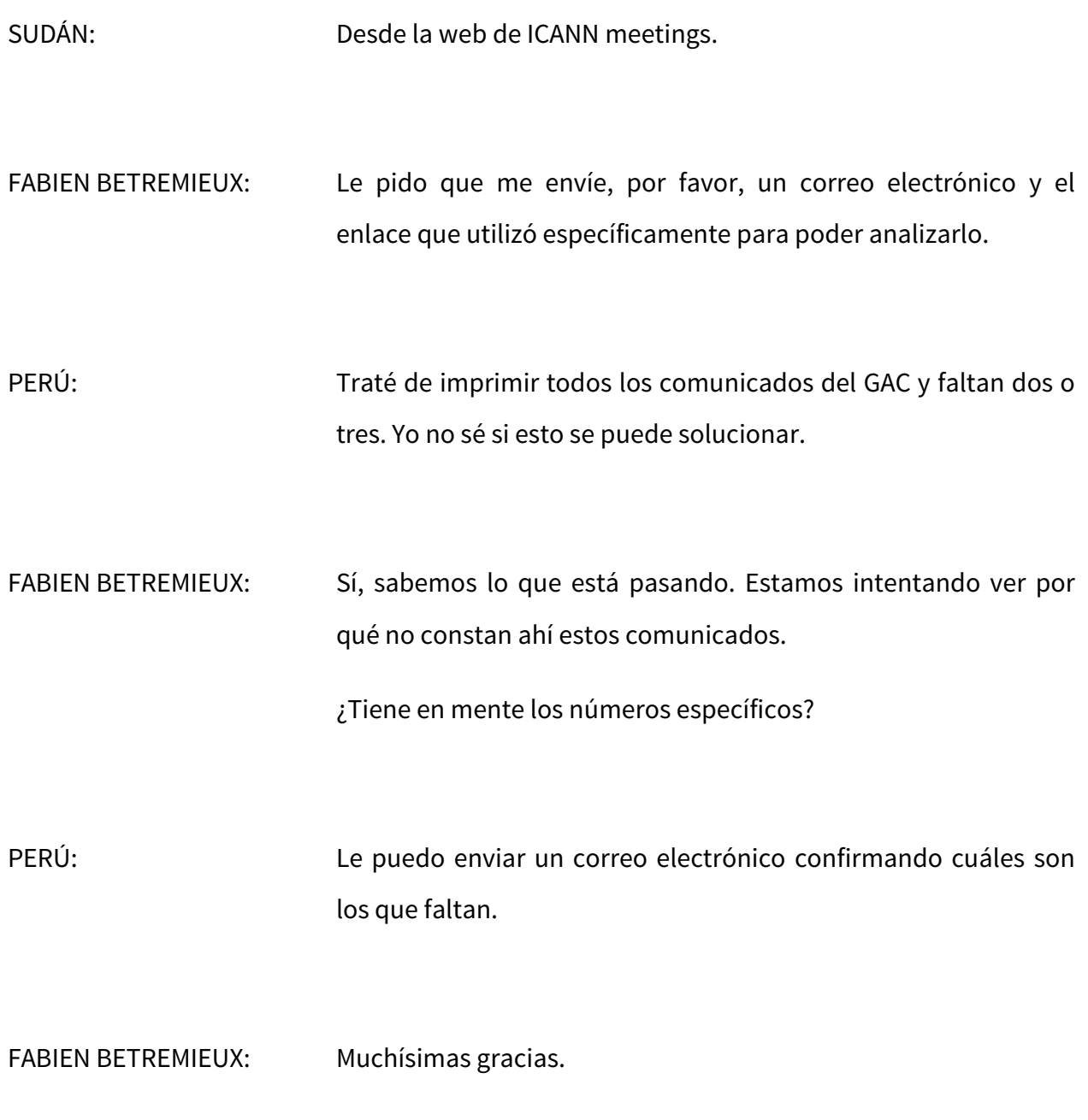

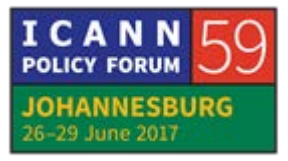

- ORADOR DESCONOCIDO: Yo tengo una pregunta, Fabien, que tiene que ver con las transcripciones, porque obviamente podemos ir a Adobe Connect y a veces podemos seguirlo por ahí, podemos cortar el texto y pegarlo en otro lugar, pero no todas las sesiones están en Adobe Connect, y a veces hay algunas sesiones que no siempre se transmiten por *streaming*. No sé si es posible tener las transcripciones de alguna forma dentro de la aplicación o contar con esa transcripción para poder leerlas en la pantalla. Gracias.
- FABIEN BETREMIEUX: ¿Están hablando entonces del registro de cada sesión? ¿No estamos hablando de sesiones en vivo o de transcripción en vivo en la aplicación, sino que cuando termina la sesión, ustedes querrían tener acceso a las transcripciones?

ORADOR DESCONOCIDO: Bueno, ambas.

FABIEN BETREMIEUX: Bueno, no sé si existen planes para dar visibilidad en vivo a las transcripciones dentro del sitio web, porque esto tiene que ver con la plataforma de Adobe Connect.

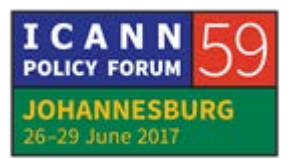

En lo que hace a las transcripciones, cada vez que tenemos una reunión se genera una transcripción, hay una traducción. No quiero hablar específicamente de cada una de las sesiones porque desconozco los detalles. Pero sé que en la práctica en la actualidad si la plataforma y el sitio web permite que pongamos transcripciones y grabaciones, sí, yo creo que tenemos la infraestructura necesaria para hacerlo.

Y que también las prácticas y las políticas actuales indican que ese sería el caso.

- CHRIS GIFT: Quiero agregar algo. Si nos puede describir el problema que está tratando de solucionar, quizás en un correo electrónico, entonces lo podemos agregar a la lista de futuras mejoras.
- PERÚ: Una cosa más sobre los comunicados del GAC. Creo que sería una herramienta muy útil si pudiéramos tener una lista de las cuestiones de las que hablamos en los comunicados y presionar un vínculo que se dirija, por ejemplo, a nombres geográficos. Entonces tendríamos la posibilidad de ver cuántas veces se mencionó esto en los comunicados. No sé si es posible lo que estoy pidiendo.

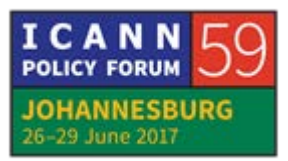

FABIEN BETREMIEUX: A ver, voy a tratar de hacerlo en vivo. Vamos a ir a la parte de asesoramiento del GAC, donde está detallado. La idea de este asesoramiento detallado es que todo el asesoramiento que se dé en una correspondencia o en un asesoramiento, la substancia de eso va a ser extraída por tema, va a ser categorizado y entonces lo van a poder buscar. Vamos a hacer una demostración en vivo. Vamos a ver cómo funciona.

> Estamos hablando de nombres geográficos, ¿es así? Entonces vamos a escribir aquí nombres geográficos. Acá, creo yo, está al menos, a ver, veo diez o más lugares donde aparece el asesoramiento. Vamos a clasificarlo por fecha. Sí tenemos un problema, porque estos no tienen fecha, así que gracias por darnos este ejemplo.

> Y puedo mirar, por ejemplo, acá, que es de octubre del 2014. A ver si menciona acá el comunicado. Bueno, esta es la funcionalidad que damos para que les sirva a ustedes para que ustedes puedan verificar el asesoramiento. Pero bueno, tenemos aquí algunos problemas que tenemos que solucionar. La respuesta a su pregunta es, ¿va a existir esta función? Gracias por verificarla, porque si ingresan pueden ver que no es realmente lo que tienen, entonces en ese caso les pedimos que nos manden una comunicación a nosotros para decirnos cuál es problema que se encuentran y nosotros podamos solucionarlo en este sitio web nuevo.

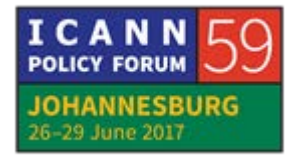

PERÚ: También sería interesante conocer la cantidad de participantes, porque esto ha estado creciendo con los años y está registrado en los distintos comunicados del GAC. Esta fue una de las curiosidades que yo quería ver cuando imprimí todos los comunicados del GAC. Quería saber cómo había estado creciendo esa participación con los años.

FABIEN BETREMIEUX: Muchísimas gracias por la sugerencia. Quizás es un desafío para lograr llegar a ese resultado automáticamente, pero es una buena sugerencia.

Una pregunta.

- JAMAICA: Hola. Wahkeen Murray de Jamaica. Cuando analizamos los comunicados como mencionó mi colega, algunos faltan. Creo que lo mismo habría que hacer con las actas, porque desde el menú desplegable no se ven algunas de esas actas.
- FABIEN BETREMIEUX: Gracias. Sí, ya sabíamos de ese tema y estamos trabajando en ello. Gracias.

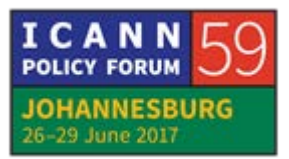

CHRIS GIFT: Muchísimas gracias por todos los comentarios. Tenemos que ir cerrando la sesión. Les pido que tengan presente que, como todos los sitios web, va evolucionando. Entonces aunque lancemos el nuevo, va a ver modificaciones y mejoras. Les pedimos que nos envíen comentarios si quieren ver alguna otra función, y Mark y yo vamos a trabajar para asignarle prioridades a los distintos comentarios y transformarlos en realidad.

JULIA CHARVOLEN: Quiero recordar que el correo electrónico con todos los comentarios va a ser muy buen recibido. Muchas gracias.

THOMAS SCHNEIDER: Gracias, creo que tenemos que seguir porque a las 15:00 nos tenemos que ir de esta sala. Después tenemos otra sesión intercomunitaria. Vamos al siguiente punto en el orden del día, y le vamos a pedir a [Tom] y Olof que vengan a la mesa porque acá vamos a hablar de la secretaría independiente del GAC, vamos a ver en qué punto nos encontramos. Lo que les puedo decir hasta el momento es que hemos estado trabajando en distintos --

**[FIN DE LA TRANSCRIPCIÓN]**

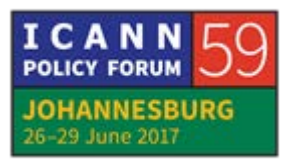